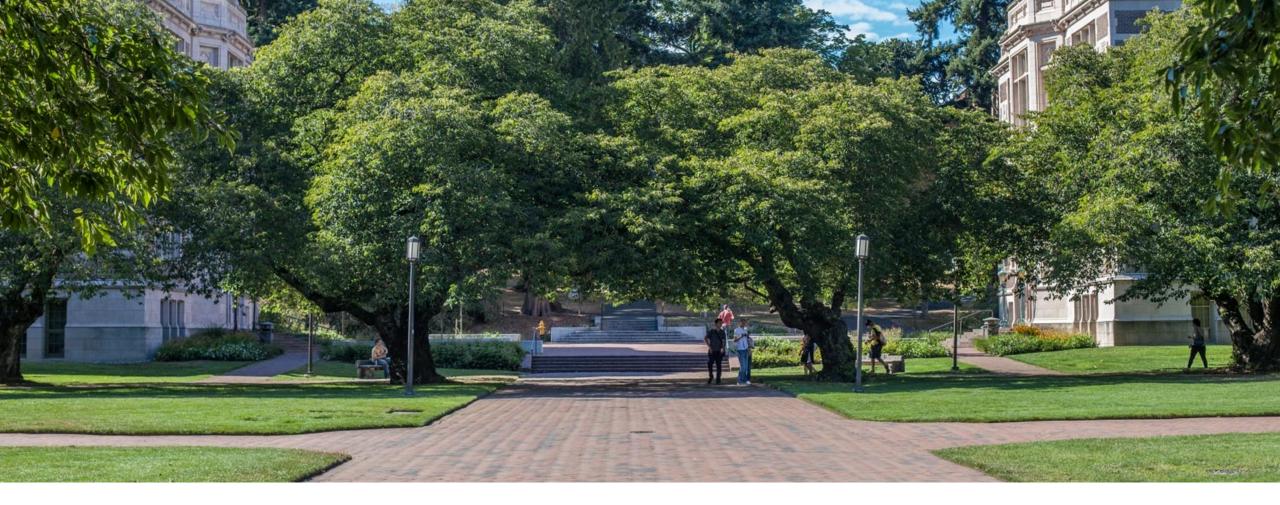

# Lecture 10: Hash Collision Resolutions

CSE 373: Data Structures and Algorithms

### Practice

Consider a StringDictionary using separate chaining with an internal capacity of 10. Assume our buckets are implemented using a LinkedList. Use the following hash function:

```
public int hashCode(String input) {
    return input.length() % arr.length;
}
```

Now, insert the following key-value pairs. What does the dictionary internally look like? ("a", 1) ("ab", 2) ("c", 3) ("abc", 4) ("abcd", 5) ("abcdabcd", 6) ("five", 7) ("hello world", 8)

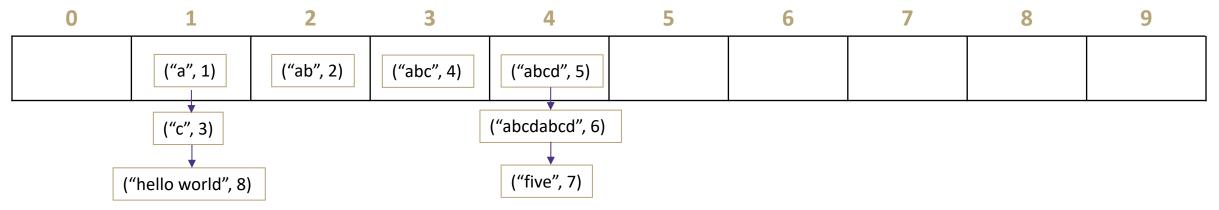

### Announcements

Exercise 2 due Friday April Project 2 due Wednesday April Midterm 1 coming next Friday April

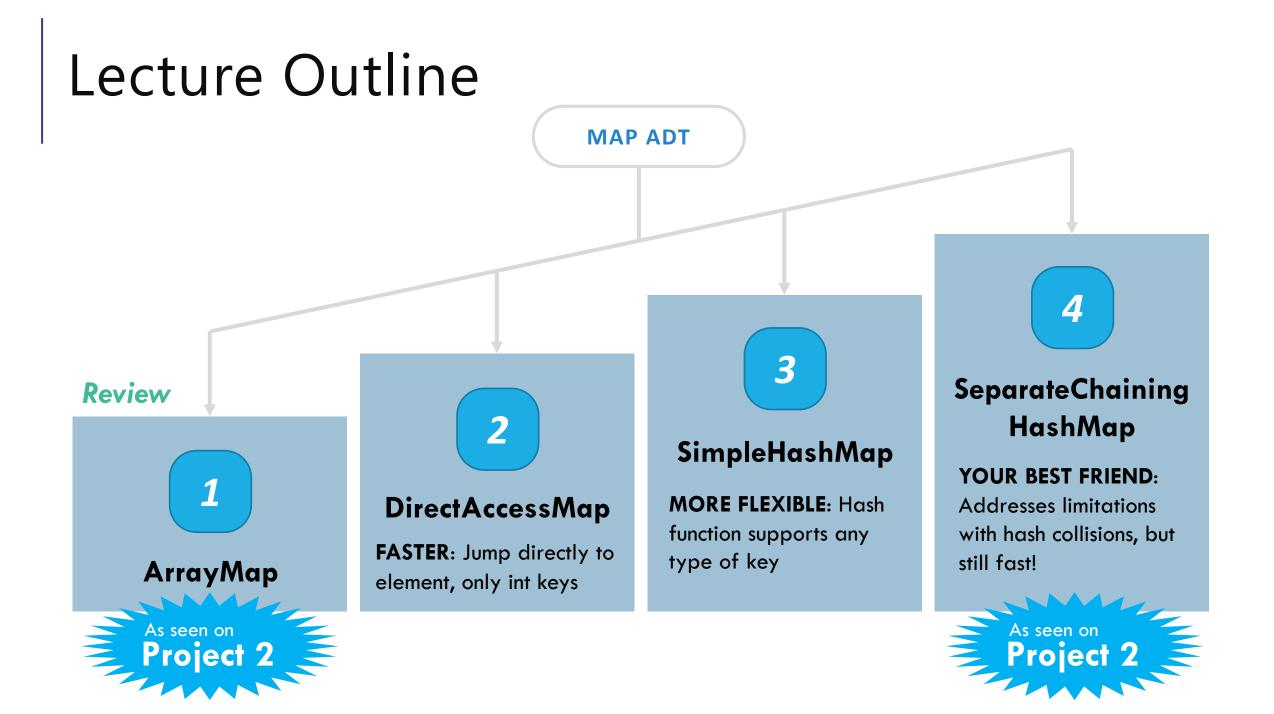

# Strategies to handle hash collision

There are multiple strategies. In this class, we'll cover the following ones:

- 1. Separate chaining
- 2. Open addressing
- -Linear probing
- -Quadratic probing
- -Double hashing

# Separate chaining

Reminder: the implementations of put/get/containsKey are all very similar, and almost always will have the same complexity class runtime

// some pseudocode

public boolean containsKey(int key) {

int bucketIndex = key % data.length;

loop through data[bucketIndex]

return true if we find the key in

data[bucketIndex]

return false if we get to here (didn't

find it)

runtime analysis

Are there different possible states for our Hash Map that make this code run slower/faster, assuming there are already n key-value pairs being stored?

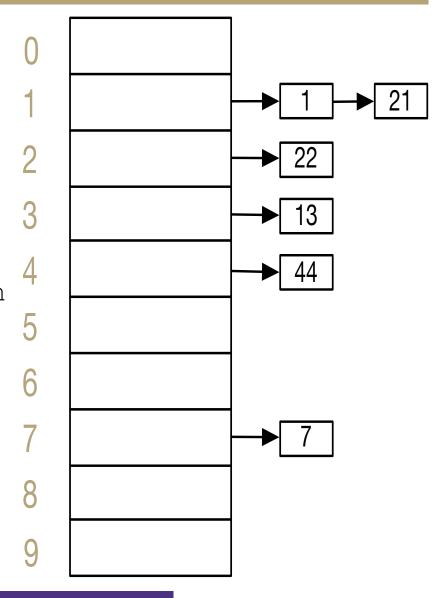

Yes! If we had to do a lot of loop iterations to find the key in the bucket, our code will run slower.

6

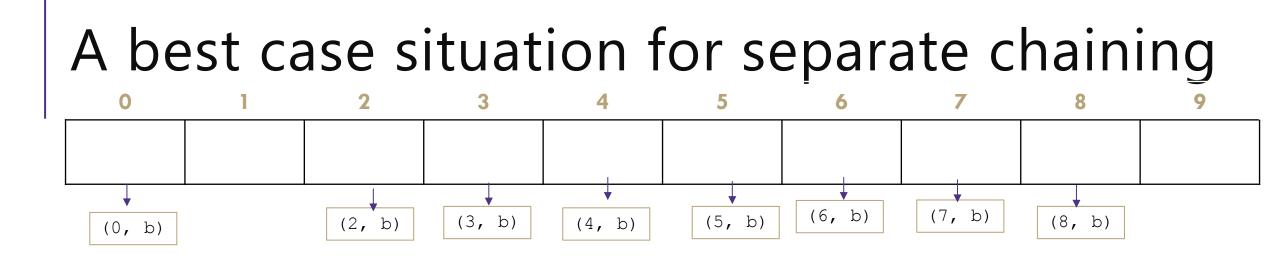

It's possible (and likely if you follow some best-practices) that everything is spread out across the buckets pretty evenly. This is the opposite of the last slide: when we have minimal collisions, our runtime should be less. For example, if we have a bucket with only 0 or 1 element in it, checking containsKey for something in that bucket will only take a constant amount of time.

We're going to try a lot of stuff we can to make it more likely we achieve this beautiful state  $\odot$ .

# **Review:** Handling Collisions

### Solution 1: Chaining

Each space holds a "bucket" that can store multiple values. Bucket is often implemented with a LinkedList

| Oper           | Array w/ indices as keys |          |  |  |
|----------------|--------------------------|----------|--|--|
|                | best                     | O(1)     |  |  |
| put(key,value) | average                  | Ο(1 + λ) |  |  |
|                | worst                    | O(n)     |  |  |
|                | best                     | O(1)     |  |  |
| get(key)       | average                  | Ο(1 + λ) |  |  |
|                | worst                    | O(n)     |  |  |
|                | best                     | O(1)     |  |  |
| remove(key)    | average                  | Ο(1 + λ) |  |  |
|                | worst                    | O(n)     |  |  |

Average Case:

Depends on average number of elements per chain

#### Load Factor $\boldsymbol{\lambda}$

If n is the total number of keyvalue pairs Let c be the capacity of array Load Factor  $\lambda = \frac{n}{c}$ 

# Best practices for a nice distribution of keys recap

- resize when lambda (number of elements / number of buckets) increases up to 1
- when you resize, you can choose a the table length that will help reduce collisions if you multiply the array length by 2 and then choose the nearest prime number
- design the hashCode of your keys to be somewhat complex and lead to a distribution of different output numbers

# Java and Hash Functions

Object class includes default functionality:

- equals

- hashCode

If you want to implement your own hashCode you should: - Override BOTH hashCode() and equals()

If a.equals(b) is true then a.hashCode() == b.hashCode() MUST also be true

That requirement is part of the Object interface. Other people's code will assume you've followed this rule.

Java's HashMap (and HashSet) will assume you follow these rules and conventions for your custom objects if you want to use your custom objects as keys.

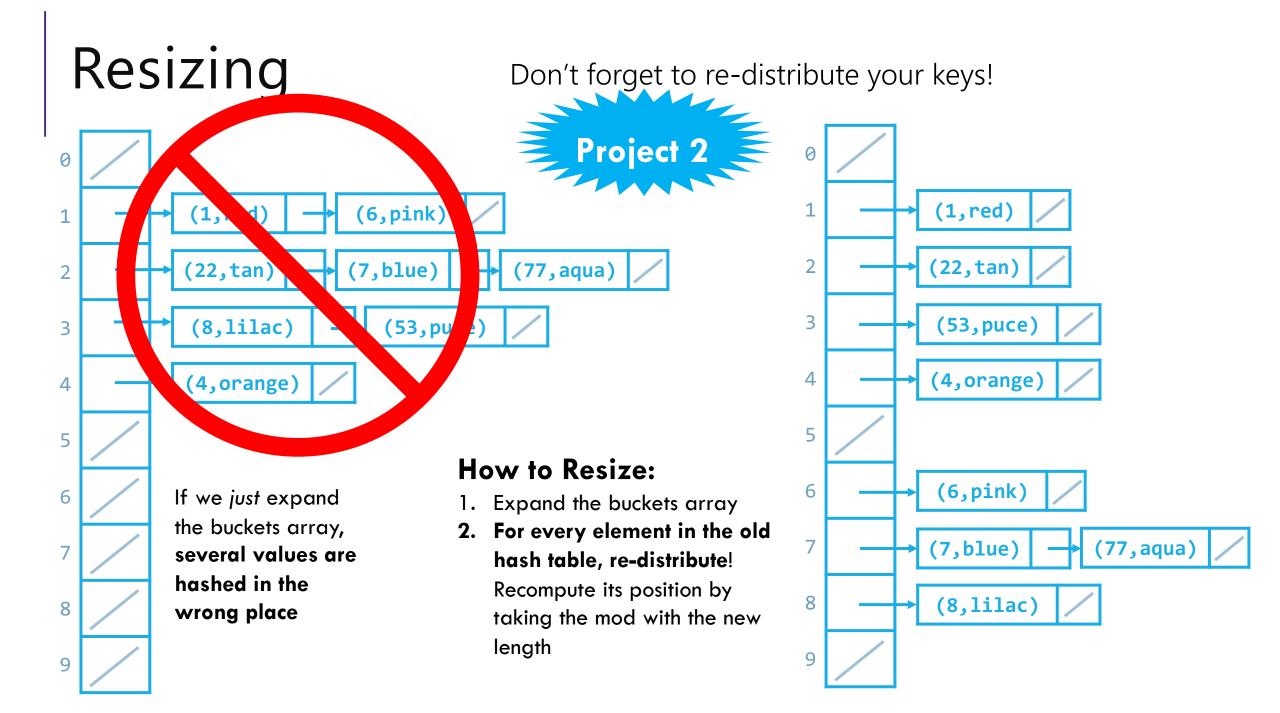

# When to Resize?

In ArrayList, we were forced to resize when we ran out of room

 In SeparateChainingHashMap, never *forced* to resize, but we want to make sure the buckets don't get too long for good runtime

How do we quantify "too full"?

- Look at the average bucket size: number of elements / number of buckets

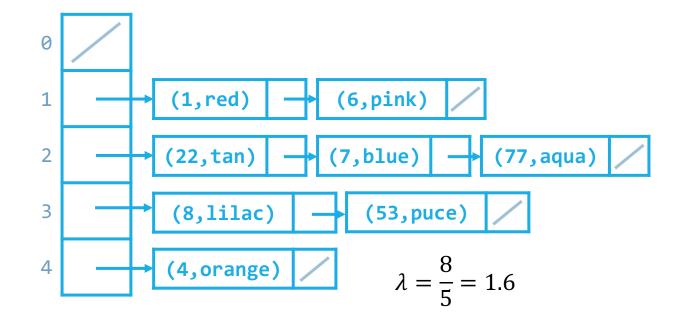

#### LOAD FACTOR $\lambda$

n: total number of key/value pairsc: capacity of the array (# of buckets)

$$\lambda = \frac{n}{c}$$

# When to Resize?

In ArrayList, we were forced to resize when we ran out of room

 In SeparateChainingHashMap, never *forced* to resize, but we want to make sure the buckets don't get too long for good runtime

- How do we quantify "too full"?
- Look at the average bucket size: number of elements / number of buckets
- If we resize when  $\lambda$  hits some *constant* value like 1:
  - We expect to see 1 element per bucket: constant runtime!
  - If we double the capacity each time, the expensive resize operation becomes less and less frequent

### LOAD FACTOR $\lambda$

n: total number of key/value pairs c: capacity of the array (# of buckets)

$$\lambda = \frac{n}{c}$$

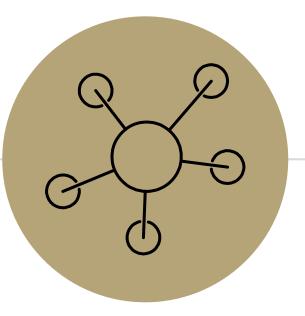

### Questions?

# Good Hashing

The hash function of a HashDictionary gets called a LOT:

- When first inserting something into the map
- When checking if a key is already in the map
- When resizing and redistributing all values into new structure

This is why it is so important to have a "good" hash function. A good hash function is:

- 1. Deterministic same input should generate the same output
- 2. Efficiency it should take a reasonable amount o time
- 3. Uniformity inputs should be spread "evenly" over output range

```
public int hashFn(String s) {
                                   public int hashFn(String s) {
                                                                           public int hashFn(String s) {
         return random nextInt()
                                      if (s.length() % 2 == 0) {
                                                                              int retVal = 0;
   NOT deterministic
                                         if (s.length(). % 2 == 0) {
                                                                              for (int I = 0; I < s.length(); i++)
                                                                                 for (int j = 0; j < s.length(); j++)
                                            return 17;
                                                                                    retVal += helperFun(s, I, j);
                                          } else {
                                                                                                     NOT uniform
                                              NOT efficient
                                            return 43;
                                                                              return retVal;
```

# Handling Collisions

### Solution 2: Open Addressing

Resolves collisions by choosing a different location to store a value if natural choice is already full.

### Type 1: Linear Probing

If there is a collision, keep checking the next element until we find an open spot. int findFinalLocation(Key s)

```
int naturalHash = this.getHash(s);
int index = natrualHash % TableSize;
while (index in use) {
    i++;
    index = (naturalHash + i) % TableSize;
}
return index;
```

# Linear Probing

Insert the following values into the Hash Table using a hashFunction of % table size and linear probing to resolve collisions

1, 5, 11, 7, 12, 17, 6, 25

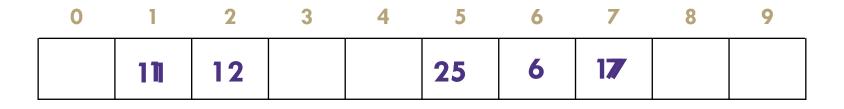

# Linear Probing

Insert the following values into the Hash Table using a hashFunction of % table size and linear probing to resolve collisions 38, 19, 8, 109, 10

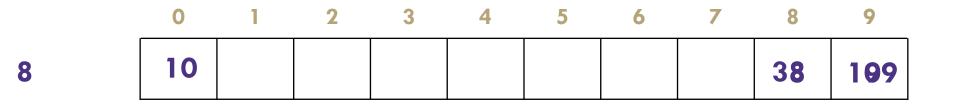

#### Problem:

- Linear probing causes clustering
- Clustering causes more looping when probing

**Primary Clustering** 

When probing causes long chains of occupied slots within a hash table

## Runtime

### When is runtime good?

When we hit an empty slot - (or an empty slot is a very short distance away)

When is runtime bad?

When we hit a "cluster"

Maximum Load Factor?

 $\lambda$  at most 1.0

When do we resize the array?  $\lambda \approx \frac{1}{2}$  is a good rule of thumb

# Can we do better?

Clusters are caused by picking new space near natural index

Solution 2: Open Addressing

```
Type 2: Quadratic Probing
```

Instead of checking i past the original location, check i<sup>2</sup> from the original location. int findFinalLocation(Key s) int naturalHash = this.getHash(s);

```
int index = natrualHash % TableSize;
while (index in use) {
    i++;
    index = (naturalHash + i*i) % TableSize;
}
return index;
```

# **Quadratic Probing**

Insert the following values into the Hash Table using a hashFunction of % table size and quadratic probing to resolve collisions

89, 18, 49, 58, 79, 27

| 0 | 1 | 2  | 3  | 4 | 5 | 6 | 7  | 8  | 9         |
|---|---|----|----|---|---|---|----|----|-----------|
|   |   | 58 | 79 |   |   |   | 27 | 18 | <b>49</b> |

```
(49 \% 10 + 0 * 0) \% 10 = 9

(49 \% 10 + 1 * 1) \% 10 = 0

(58 \% 10 + 0 * 0) \% 10 = 8

(58 \% 10 + 1 * 1) \% 10 = 9

(58 \% 10 + 2 * 2) \% 10 = 2

(79 \% 10 + 0 * 0) \% 10 = 9

(79 \% 10 + 1 * 1) \% 10 = 0

(79 \% 10 + 2 * 2) \% 10 = 3
```

Now try to insert 9.

Uh-oh

#### **Problems:**

# Quadratic Probing

There were empty spots. What gives?

Quadratic probing is not guaranteed to check every possible spot in the hash table.

The following is true:

If the table size is a prime number p, then the first p/2 probes check distinct indices.

Notice we have to assume p is prime to get that guarantee.

# Secondary Clustering

Insert the following values into the Hash Table using a hashFunction of % table size and quadratic probing to resolve collisions

19, 39, 29, 9

| 0         | 1 | 2 | 3  | 4 | 5 | 6 | 7 | 8 | 9  |
|-----------|---|---|----|---|---|---|---|---|----|
| <b>39</b> |   |   | 29 |   |   |   |   | 9 | 19 |

Secondary Clustering When using quadratic probing sometimes need to probe the same sequence of table cells, not necessarily next to one another

# Probing

- -h(k) = the natural hash
- -h'(k, i) = resulting hash after probing
- -i = iteration of the probe
- T = table size

### Linear Probing:

h'(k, i) = (h(k) + i) % T

### **Quadratic Probing**

 $h'(k, i) = (h(k) + i^2) \% T$ 

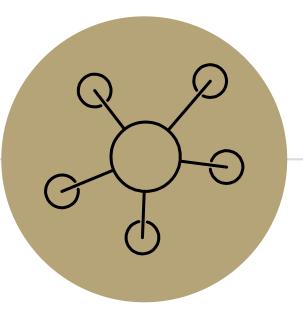

### Questions

Topics Covered:

- Writing good hash functions
- Open addressing to resolve collisions:
  - Linear probing
  - Quadratic probing

# **Double Hashing**

Probing causes us to check the same indices over and over- can we check different ones instead?

Use a second hash function!

h'(k, i) = (h(k) + i \* g(k)) % T

<- Most effective if g(k) returns value relatively prime to table size

```
int findFinalLocation(Key s)
    int naturalHash = this.getHash(s);
    int index = natrualHash % TableSize;
    while (index in use) {
        i++;
        index = (naturalHash + i*jumpHash(s)) % TableSize;
        }
        return index;
```

# Second Hash Function

Effective if g(k) returns a value that is *relatively prime* to table size -If T is a power of 2, make g(k) return an odd integer

-If T is a prime, make g(k) return anything except a multiple of the TableSize

# Resizing: Open Addressing

How do we resize? Same as separate chaining

- -Remake the table
- -Evaluate the hash function over again.
- -Re-insert.

When to resize?

-Depending on our load factor  $\lambda$  AND our probing strategy.

### -Hard Maximums:

- If  $\lambda = 1$ , put with a new key fails for linear probing.
- If  $\lambda > 1/2$  put with a new key might fail for quadratic probing, even with a prime tableSize - And it might fail earlier with a non-prime size.
- If  $\lambda = 1$  put with a new key fails for double hashing
  - -And it might fail earlier if the second hash isn't relatively prime with the tableSize

# **Running Times**

What are the running times for:

insert

Best: O(1)Worst: O(n) (we have to make sure the key isn't already in the bucket.) find

Best: O(1)Worst: O(n)

delete

Best: O(1)Worst: O(n)

# In-Practice

For open addressing:

We'll assume you've set  $\lambda$  appropriately, and that all the operations are  $\Theta(1)$ .

The actual dependence on  $\lambda$  is complicated – see the textbook (or ask me in office hours) And the explanations are well-beyond the scope of this course.

# Summary

- 1. Pick a hash function to:
- Avoid collisions
- Uniformly distribute data
- Reduce hash computational costs

No clustering

Potentially more "compact" ( $\lambda$  can be higher)

2. Pick a collision strategy

- Chaining

- LinkedList

- AVL Tree

- Probing

- Linear

- Quadratic

- Double Hashing

Managing clustering can be tricky Less compact (keep  $\lambda < \frac{1}{2}$ ) Array lookups tend to be a constant factor faster than traversing pointers

# Summary

Separate Chaining

- -Easy to implement
- -Running times  $O(1 + \lambda)$  in practice
- Open Addressing
- -Uses less memory (usually).
- -Various schemes:
- -Linear Probing easiest, but lots of clusters
- -Quadratic Probing middle ground, but need to be more careful about  $\lambda$ .
- -Double Hashing need a whole new hash function, but low chance of clustering.

Which you use depends on your application and what you're worried about.

### Extra optimizations

### Idea 1: Take in better keys

-Really up to your client, but if you can control them, do!

### Idea 2: Optimize the bucket

-Use an AVL tree instead of a Linked List

-Java starts off as a linked list then converts to AVL tree when buckets get large

### Idea 3: Modify the array's internal capacity

- -When load factor gets too high, resize array
  - Increase array size to next prime number that's roughly double the array size
  - Let the client fine-tune the  $\lambda$  that causes you to resize

# Other Hashing Applications

We use it for hash tables but there are lots of uses! Hashing is a really good way of taking arbitrary data and creating a succinct and unique summary of data.

#### Caching

 you've downloaded a large video file, You want to know if a new version is available, Rather than redownloading the entire file, compare your file's hash value with the server's hash value.

#### File Verification / Error Checking:

- compare the hash of a file instead of the file itself
- Find similar substrings in a large collection of strings – detecting plagiarism

### Cryptography

Hashing also "hides" the data by translating it, this can be used for security

- For password verification: Storing passwords in plaintext is insecure. So your passwords are stored as a hash
- Digital signatures

### Fingerprinting

### git hashes ("identification")

- That crazy number that is attached to each of your commits
- SHA-1 hash incorporates the contents of your change, the name of the files and the lines of the files you changes

### Ad Tracking

- track who has seen an ad if they saw it on a different device (if they saw it on their phone don't want to show it on their laptop)
- <u>https://panopticlick.eff.org</u> will show you what is being hashed about you

### YouTube Content ID

- Do two files contain the same thing? Copyright infringement
- Change the files a bit!